# Package 'basicspace'

January 10, 2020

Version 0.24 Date 2020-01-09 Title Recovering a Basic Space from Issue Scales Author Keith Poole <ktpoole@uga.edu>, Howard Rosenthal <hr31@nyu.edu>, Jeffrey Lewis <jblewis@ucla.edu>, James Lo<lojames@usc.edu> and Royce Carroll <rcarroll@rice.edu> Maintainer James Lo<lojames@usc.edu> **Depends** R ( $>= 3.0.0$ ), tools ( $>= 2.0.0$ ) Description Conducts Aldrich-McKelvey and Blackbox Scaling (Poole et al 2016) <doi:10.18637/jss.v069.i07> to recover latent dimensions of judgment. License GPL-2 Repository CRAN

Date/Publication 2020-01-10 16:50:15 UTC

NeedsCompilation yes

# R topics documented:

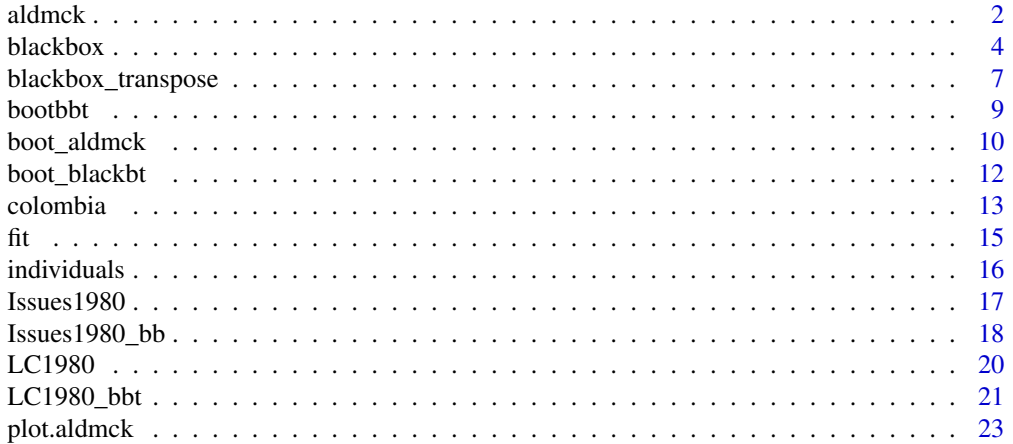

#### <span id="page-1-0"></span>2 aldmck and the state of the state of the state of the state of the state of the state of the state of the state of the state of the state of the state of the state of the state of the state of the state of the state of t

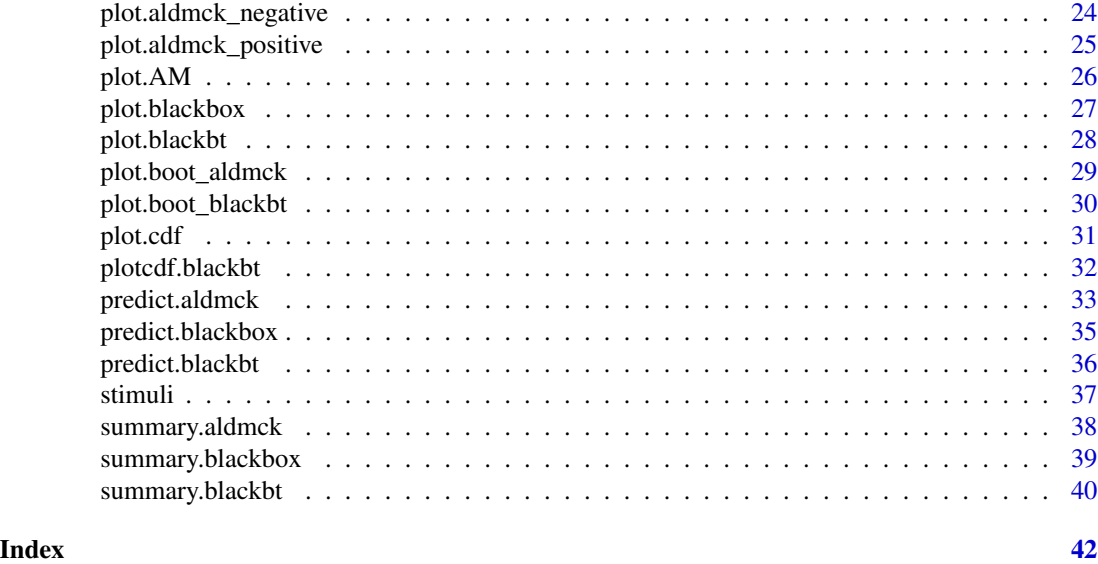

<span id="page-1-1"></span>

aldmck *Aldrich-McKelvey Scaling*

#### **Description**

aldmck is a function that takes a matrix of perceptual data, such as liberal-conservative rankings of various stimuli, and recovers the true location of those stimuli in a spatial model. It differs from procedures such as wnominate, which instead use preference data to estimate candidate and citizen positions. The procedure here, developed by John Aldrich and Richard McKelvey in 1977, is restricted to estimating data with no missing values and only in one dimension. Please refer to the blackbox and blackbox\_transpose functions in this package for procedures that accomodate missing data and multidimensionality estimates.

#### Usage

aldmck(data, respondent = 0, missing=NULL, polarity, verbose=FALSE)

#### Arguments

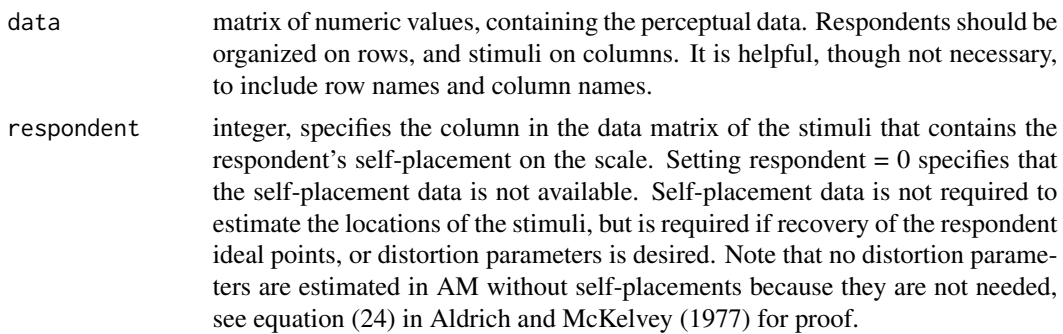

#### aldmck 3

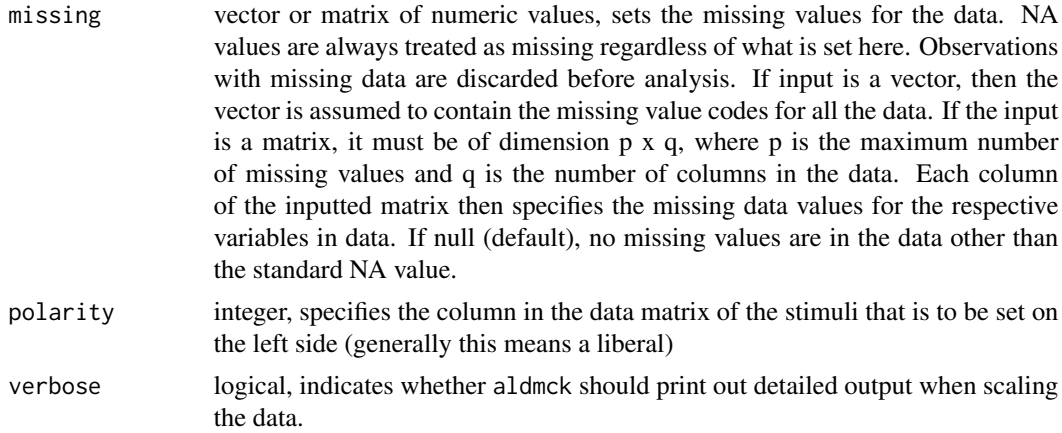

# Value

An object of class aldmck.

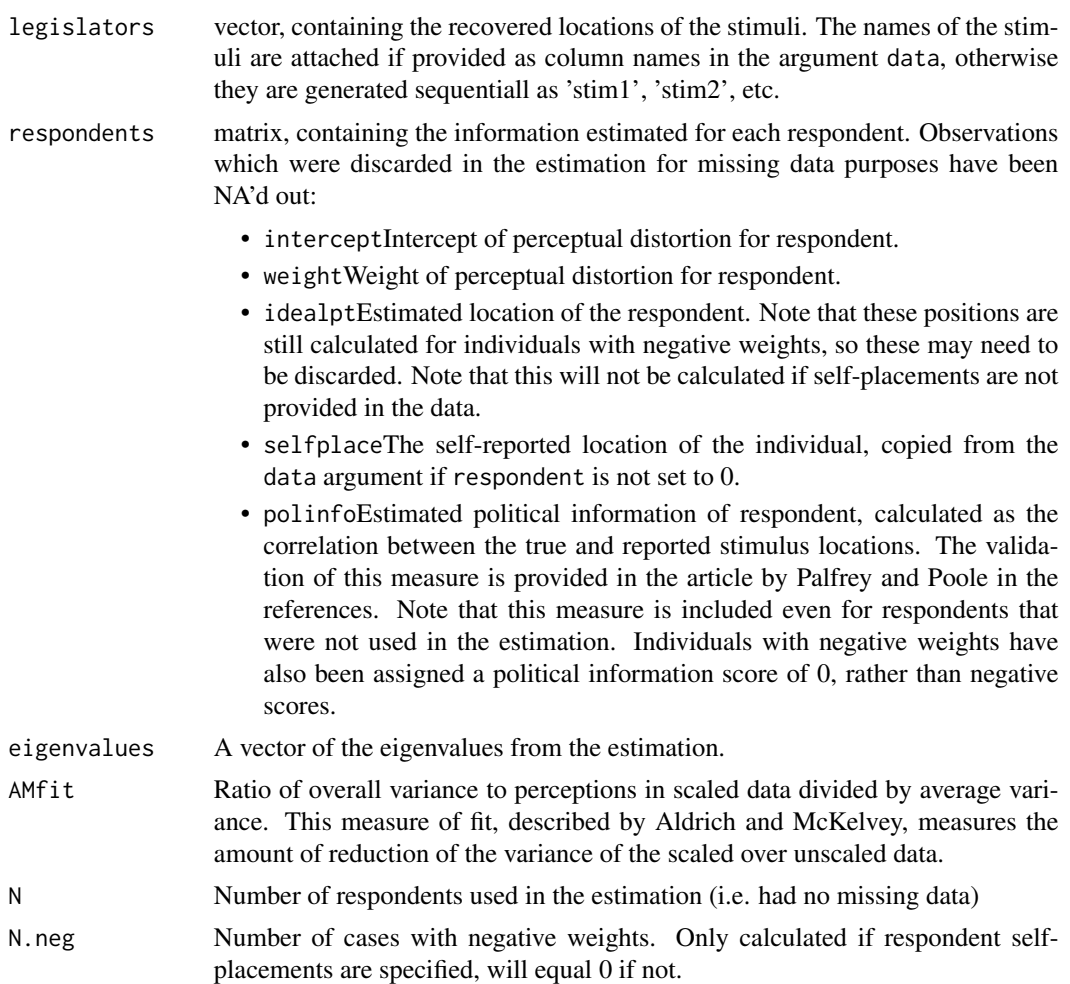

<span id="page-3-0"></span>N.pos Number of cases with positive weights. Only calculated if respondent selfplacements are specified, will equal 0 if not.

#### Author(s)

Keith Poole <ktpoole@uga.edu>

Howard Rosenthal <hr31@nyu.edu>

Jeffrey Lewis <jblewis@ucla.edu>

James Lo<lojames@usc.edu>

Royce Carroll <rcarroll@rice.edu>

#### References

Keith Poole, Jeffrey Lewis, Howard Rosenthal, James Lo, Royce Carroll (2016) "Recovering a Basic Space from Issue Scales in R." Journal of Statistical Software. 69(7), 1–21. doi:10.18637/jss.v069.i07

John H. Aldrich and Richard D. McKelvey (1977) "A Method of Scaling with Applications to the 1968 and 1972 Presidential Elections." American Political Science Review. 71(1), 111-130.

Thomas R. Palfrey and Keith T. Poole (1987) "The Relationship between Information, Ideology, and Voting Behavior." American Journal of Political Science. 31(3), 511-530.

Keith Poole. <http://voteview.com>

#### See Also

['LC1980'](#page-19-1), ['summary.aldmck'](#page-37-1), ['plot.aldmck'](#page-22-1), ['plot.cdf'](#page-30-1).

#### Examples

```
### Loads and scales the Liberal-Conservative scales from the 1980 NES.
data(LC1980)
result <- aldmck(data=LC1980, polarity=2, respondent=1, missing=c(0,8,9),verbose=TRUE)
summary(result)
plot.aldmck(result)
```
<span id="page-3-1"></span>

blackbox *Blackbox Scaling*

#### Description

blackbox is a function that takes a matrix of survey data in which individuals place themselves on continuous scales across multiple issues, and locates those citizens in a spatial model of voting. Mathematically, this function generalizes the singular value of a matrix to cases in which there is missing data in the matrix. Scales generated using perceptual data (i.e. scales of legislator locations using liberal-conservative rankings by survey respondents) should instead use the blackbox\_transpose function in this package instead.

#### blackbox 5

#### Usage

# blackbox(data,missing=NULL,verbose=FALSE,dims=1,minscale)

# Arguments

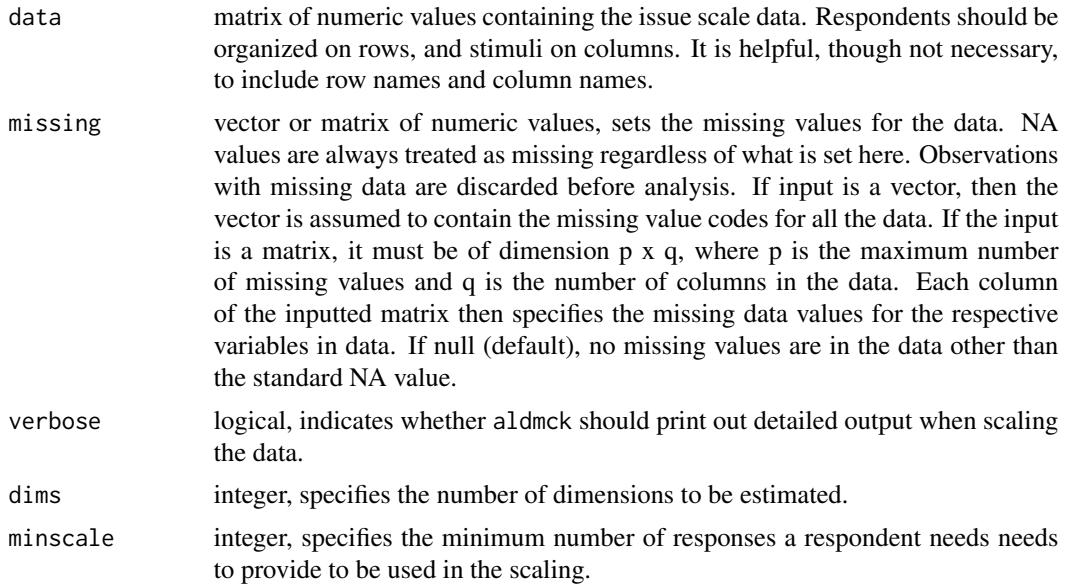

### Value

An object of class blackbox.

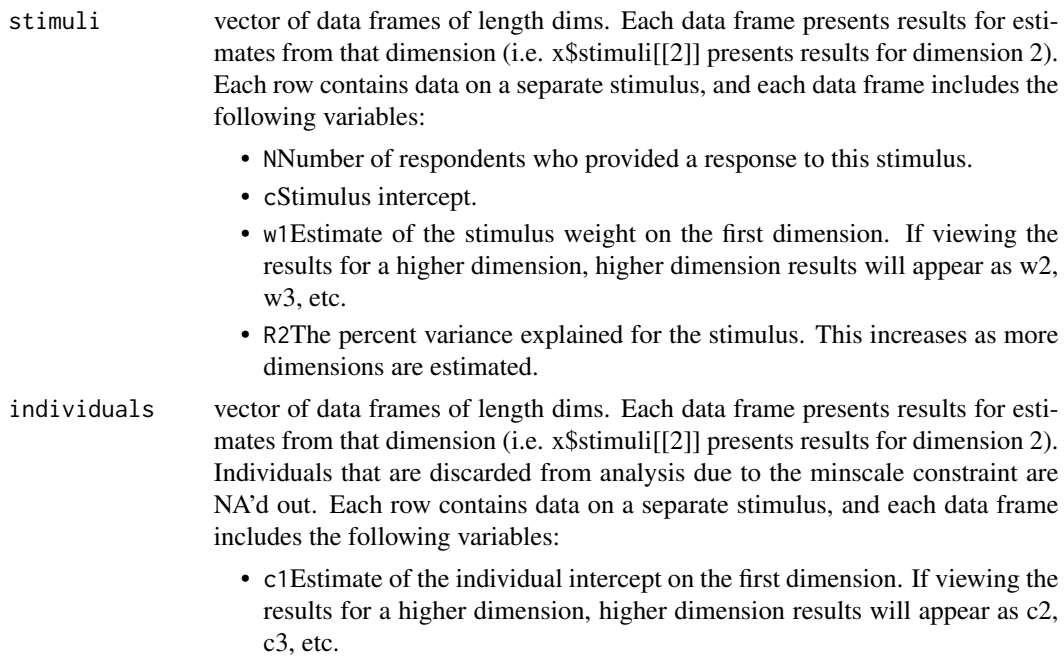

<span id="page-5-0"></span>fits A data frame of fit results, with elements listed as follows:

- SSESum of squared errors.
- SSE.explainedExplained sum of squared error.
- percentPercentage of total variance explained.
- SEStandard error of the estimate, with formula provided on pg. 973 of the article cited below.
- singularSingluar value for the dimension.

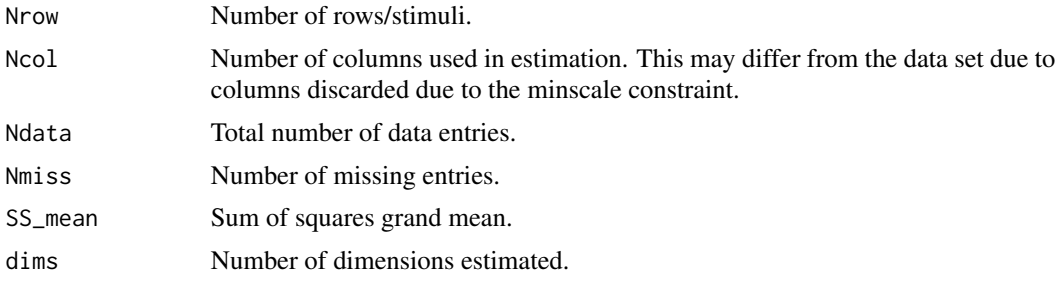

#### Author(s)

Keith Poole <ktpoole@uga.edu>

Howard Rosenthal <hr31@nyu.edu>

Jeffrey Lewis <jblewis@ucla.edu>

James Lo<lojames@usc.edu>

Royce Carroll <rcarroll@rice.edu>

#### References

Keith Poole, Jeffrey Lewis, Howard Rosenthal, James Lo, Royce Carroll (2016) "Recovering a Basic Space from Issue Scales in R." Journal of Statistical Software. 69(7), 1–21. doi:10.18637/jss.v069.i07

Keith T. Poole (1998) "Recovering a Basic Space From a Set of Issue Scales." American Journal of Political Science. 42(3), 954-993.

#### See Also

['Issues1980'](#page-16-1), ['summary.blackbox'](#page-38-1), ['plot.blackbox'](#page-26-1).

#### Examples

```
### Loads issue scales from the 1980 NES.
data(Issues1980)
Issues1980[Issues1980[,"abortion1"]==7,"abortion1"] <- 8 #missing recode
Issues1980[Issues1980[,"abortion2"]==7,"abortion2"] <- 8 #missing recode
### This command conducts estimates, which we instead load using data()
# Issues1980_bb <- blackbox(Issues1980,missing=c(0,8,9),verbose=FALSE,dims=3,minscale=8)
data(Issues1980_bb)
```
#### <span id="page-6-0"></span>blackbox\_transpose 7

summary(Issues1980\_bb)

<span id="page-6-1"></span>blackbox\_transpose *Blackbox transpose Scaling*

#### Description

blackbox\_transpose is a function that takes a matrix of perceptual data, such as liberal-conservative rankings of various stimuli, and recovers the true location of those stimuli in a spatial model. It differs from procedures such as wnominate, which instead use preference data to estimate candidate and citizen positions. The procedure here generalizes the technique developed by John Aldrich and Richard McKelvey in 1977, which is also included in this package as the aldmck function.

#### Usage

blackbox\_transpose(data,missing=NULL,verbose=FALSE,dims=1,minscale)

#### Arguments

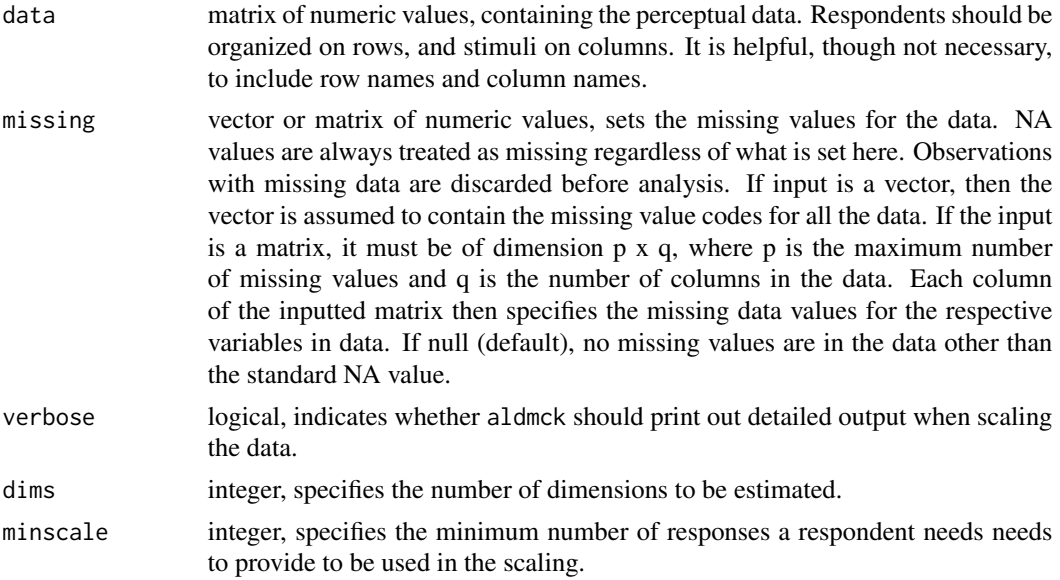

#### Value

An object of class blackbt.

stimuli vector of data frames of length dims. Each data frame presents results for estimates from that dimension (i.e. x\$stimuli[[2]] presents results for dimension 2). Each row contains data on a separate stimulus, and each data frame includes the following variables:

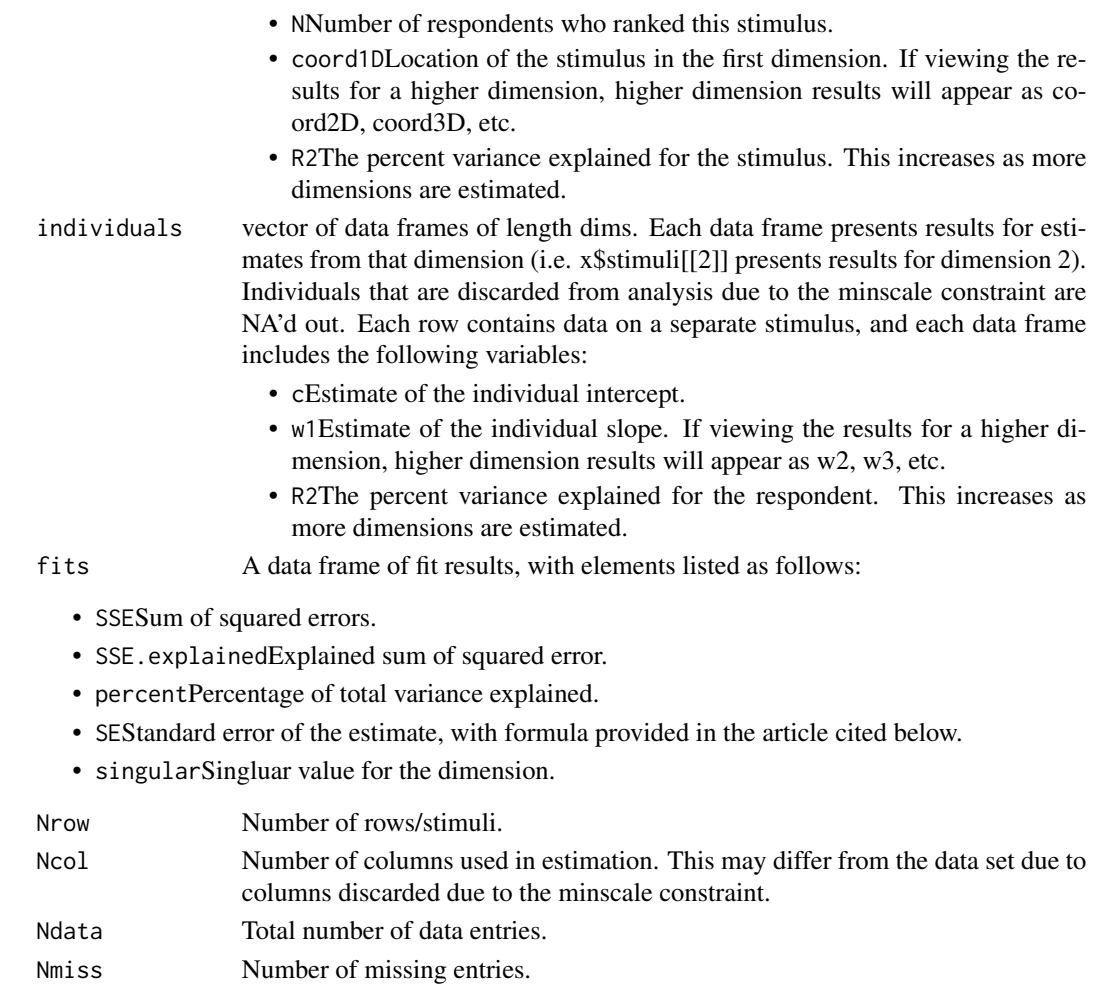

- SS\_mean Sum of squares grand mean.
- dims Number of dimensions estimated.

#### Author(s)

Keith Poole <ktpoole@uga.edu> Howard Rosenthal <hr31@nyu.edu> Jeffrey Lewis <jblewis@ucla.edu> James Lo<lojames@usc.edu> Royce Carroll <rcarroll@rice.edu>

#### References

Keith Poole, Jeffrey Lewis, Howard Rosenthal, James Lo, Royce Carroll (2016) "Recovering a Basic Space from Issue Scales in R." Journal of Statistical Software. 69(7), 1–21. doi:10.18637/jss.v069.i07 Keith T. Poole (1998) "Recovering a Basic Space From a Set of Issue Scales." American Journal of Political Science. 42(3), 954-993.

#### <span id="page-8-0"></span>bootbbt 9

#### See Also

['plotcdf.blackbt'](#page-31-1), ['LC1980'](#page-19-1), ['plot.blackbt'](#page-27-1), ['summary.blackbt'](#page-39-1), ['LC1980\\_bbt'](#page-20-1).

#### Examples

```
### Loads and scales the Liberal-Conservative scales from the 1980 NES.
data(LC1980)
LCdat=LC1980[,-1] #Dump the column of self-placements
```
### This command conducts estimates, which we instead load using data()

#LC1980\_bbt <- blackbox\_transpose(LCdat,missing=c(0,8,9),dims=3,minscale=5,verbose=TRUE) data(LC1980\_bbt) plot(LC1980\_bbt)

par(ask=TRUE) plotcdf.blackbt(LC1980\_bbt) summary(LC1980\_bbt)

bootbbt *Blackbox Transpose Bootstrap of 1980 Liberal-Conservative Scales.*

#### Description

Output from 10 bootstrap trials of LC1980 data. Included to allow the example to run sufficiently quickly to pass CRAN guidelines.

#### Usage

data(bootbbt)

#### Value

See ['boot\\_blackbt'](#page-11-1).

#### Author(s)

Keith Poole <ktpoole@uga.edu> Howard Rosenthal <hr31@nyu.edu> Jeffrey Lewis <jblewis@ucla.edu> James Lo<lojames@usc.edu> Royce Carroll <rcarroll@rice.edu>

#### See Also

['LC1980'](#page-19-1), ['boot\\_blackbt'](#page-11-1), ['plot.boot\\_blackbt'](#page-29-1).

#### Examples

```
data(LC1980)
data=LC1980[,-1]
# Not run to save time, but loaded object is the output
# bootbbt <- boot_blackbt(data, missing=c(0,8,9), dims=1, minscale=8, iter=10)
data("bootbbt")
plot.boot_blackbt(bootbbt)
```
<span id="page-9-1"></span>boot\_aldmck *Bootstrap of Aldrich-McKelvey Scaling*

#### Description

boot\_aldmck is a function automates the non-parametric bootstrapping of aldmck. The original function takes a matrix of perceptual data, such as liberal-conservative rankings of various stimuli, and recovers the true location of those stimuli in a spatial model. The bootstrap simply applies this estimator across multiple resampled data sets and stores the results of each iteration in a matrix. These results can be used to estimate uncertainty for various parameters of interest, and can be plotted using the plot.boot\_aldmck function.

#### Usage

```
boot_aldmck(data, respondent = 0, missing=NULL, polarity, iter=100)
```
#### Arguments

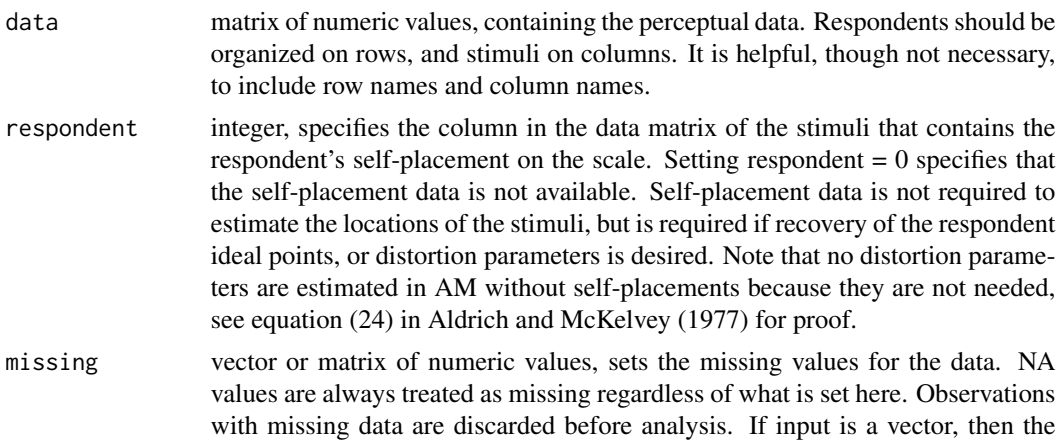

<span id="page-9-0"></span>

<span id="page-10-0"></span>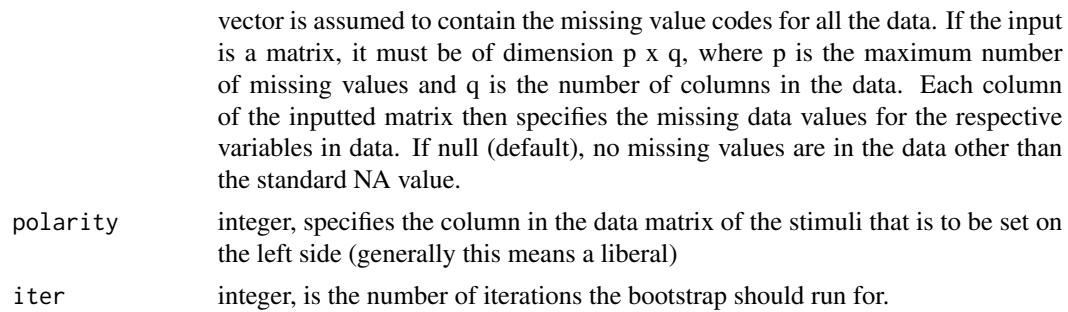

#### Value

An object of class boot\_aldmck. This is simply a matrix of dimensions iter x number of stimuli. Each row stores the estimated stimuli locations for each iteration.

#### Author(s)

Keith Poole <ktpoole@uga.edu> Howard Rosenthal <rosentha@princeton.edu> Jeffrey Lewis <jblewis@ucla.edu> James Lo<lojames@usc.edu>

Royce Carroll <rcarroll@rice.edu>

#### References

Keith Poole, Jeffrey Lewis, Howard Rosenthal, James Lo, Royce Carroll (2016) "Recovering a Basic Space from Issue Scales in R." Journal of Statistical Software. 69(7), 1–21. doi:10.18637/jss.v069.i07

John H. Aldrich and Richard D. McKelvey (1977) "A Method of Scaling with Applications to the 1968 and 1972 Presidential Elections." American Political Science Review. 71(1), 111-130.

Thomas R. Palfrey and Keith T. Poole (1987) "The Relationship between Information, Ideology, and Voting Behavior." American Journal of Political Science. 31(3), 511-530.

Keith Poole. <http://voteview.com>

#### See Also

['LC1980'](#page-19-1), ['summary.aldmck'](#page-37-1), ['plot.aldmck'](#page-22-1), ['plot.cdf'](#page-30-1).

#### Examples

#### data(LC1980)

result <- boot\_aldmck(data=LC1980, polarity=2, respondent=1, missing=c(0,8,9), iter=30) plot(result)

boot\_blackbt is a function automates the non-parametric bootstrapping of blackbox\_transpose. The original function takes a matrix of perceptual data, such as liberal-conservative rankings of various stimuli, and recovers the true location of those stimuli in a spatial model. The bootstrap simply applies this estimator across multiple resampled data sets and stores the results of each iteration in a matrix. These results can be used to estimate uncertainty for various parameters of interest, and can be plotted using the plot.boot\_blackbt function.

#### Usage

boot\_blackbt(data, missing=NULL, dims=1, dim.extract=dims, minscale, iter=100)

#### Arguments

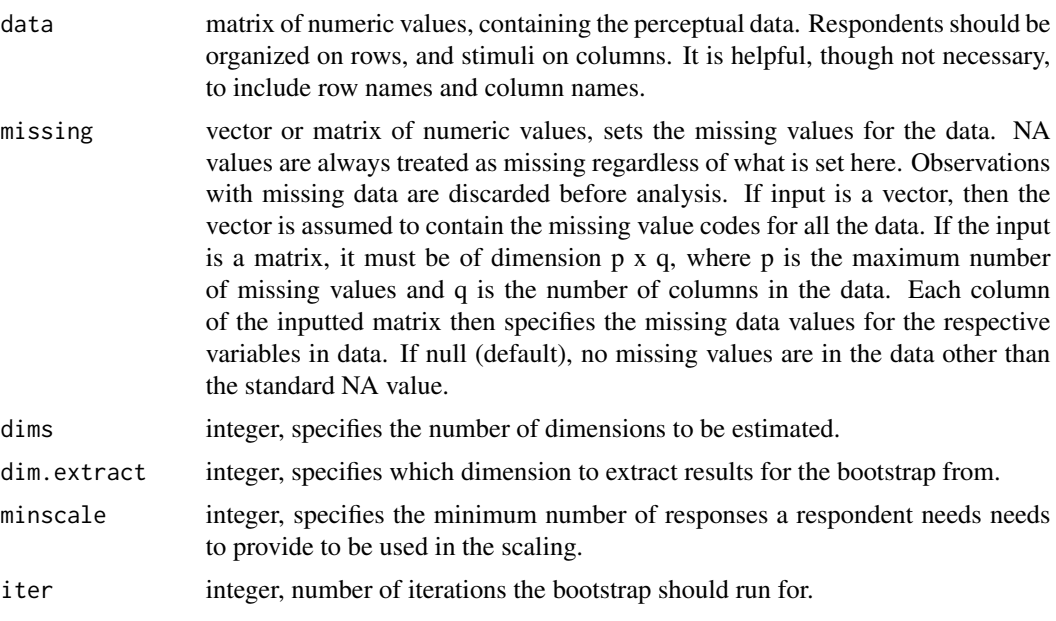

#### Value

An object of class boot\_blackbt. This is simply a matrix of dimensions iter x number of stimuli. Each row stores the estimated stimuli locations for each iteration.

#### Author(s)

Keith Poole <ktpoole@uga.edu> Howard Rosenthal <hr31@nyu.edu>

#### <span id="page-12-0"></span>colombia di 13

Jeffrey Lewis <jblewis@ucla.edu> James Lo<lojames@usc.edu> Royce Carroll <rcarroll@rice.edu>

#### See Also

['blackbox\\_transpose'](#page-6-1), ['plot.boot\\_blackbt'](#page-29-1).

#### Examples

```
data(LC1980)
data=LC1980[,-1]
# Not run to save time, but loaded object is the output
# bootbbt <- boot_blackbt(data, missing=c(0,8,9), dims=1, minscale=8, iter=10)
data("bootbbt")
plot.boot_blackbt(bootbbt)
```
colombia *2004 PELA Liberal-Conservative Scales.*

#### Description

Liberal-Conservative 10-point scales from the University of Salamanca's Parliamentary Elites of Latin America (PELA) survey. Stored as a matrix of integers. The number 99 is a missing value. These data come from Sebastian Saiegh and are used in the paper and book cited below.

#### Usage

data(colombia)

#### Value

The data is formatted as an integer matrix with the following elements.

- colombia matrix, containing reported placements of various stimuli on a 10 point Liberal-Conservative scale:
	- id Respondent ID.
	- party Respondent party.
	- departam Respondent district.
- <span id="page-13-0"></span>• entrey Interviewer ID.
- pl\_uribista Placement of "Partido Liberal Uribista" on 10 point scale.
- pl\_oficial Placement of "Partido Liberal Oficial" on 10 point scale.
- conservator Placement of "Partido Conservador" on 10 point scale.
- polo Placement of "Polo" on 10 point scale.
- union\_cristiana Placement of "Union Cristiana" on 10 point scale.
- salvation Placement of "Salvacion" on 10 point scale.
- urine Placement of Mr. Uribe on 10 point scale.
- antanas Placement of Mr. Antanas on 10 point scale.
- gomez Placement of Mr. Gomez on 10 point scale.
- garzon Placement of Garzon on 10 point scale.
- holgin Placement of Holguin on 10 point scale.
- rivera Placement of Rivera on 10 point scale.
- self Respondent self placement on 10 point scale.

#### Author(s)

Keith Poole <ktpoole@uga.edu>

Howard Rosenthal <hr31@nyu.edu>

Jeffrey Lewis <jblewis@ucla.edu>

James Lo<lojames@usc.edu>

Royce Carroll <rcarroll@rice.edu>

#### Source

Sebastian Saiegh. 2009. 'Recovering a Basic Space from Elite Surveys: Evidence from Latin America.' Legislative Studies Quarterly. 34(1): 117-145.

Sebastian Saiegh. 2011. Ruling By Statute: How Uncertainty and Vote-Buying Shape Lawmaking. New York: Cambridge University Press.

#### See Also

['aldmck'](#page-1-1), ['summary.aldmck'](#page-37-1), ['plot.aldmck'](#page-22-1), ['plot.cdf'](#page-30-1).

#### Examples

```
### Loads and scales the Liberal-Conservative scales from the 2004 PELA survey
data(colombia)
tmp <- colombia[,c(5:8,12:17)]
result <- aldmck(data=tmp, polarity=7, respondent=10, missing=c(99),verbose=TRUE)
summary(result)
plot.cdf(result)
```
<span id="page-14-0"></span>fit is a convenience function to extract the model fit statistics from an aldmck, blackbox, or blackbt object.

#### Usage

fit(object)

#### Arguments

object an aldmck, blackbox, or blackbt output object.

#### Value

The model fit statistics of the estimated output, which can also be recovered as object\$fits (for blackbox or blackbt objects) or object\$AMfit (for aldmck objects). Please refer to the documentation of aldmck, blackbox, or blackbox\_transpose for specifics.

#### Author(s)

Keith Poole <ktpoole@uga.edu> Howard Rosenthal <hr31@nyu.edu> Jeffrey Lewis <jblewis@ucla.edu> James Lo<lojames@usc.edu> Royce Carroll <rcarroll@rice.edu>

### See Also

['aldmck'](#page-1-1), ['blackbox'](#page-3-1), ['blackbox\\_transpose'](#page-6-1).

#### Examples

```
data(Issues1980)
Issues1980[Issues1980[,"abortion1"]==7,"abortion1"] <- 8 #missing recode
Issues1980[Issues1980[,"abortion2"]==7,"abortion2"] <- 8 #missing recode
```

```
### This command conducts estimates, which we instead load using data()
# Issues1980_bb <- blackbox(Issues1980,missing=c(0,8,9),verbose=FALSE,dims=3,minscale=8)
data(Issues1980_bb)
```
fit(Issues1980\_bb)

<span id="page-15-0"></span>

individuals is a convenience function to extract the individual/respondent parameters from an aldmck, blackbox, or blackbt object.

#### Usage

```
individuals(object)
```
#### Arguments

object an aldmck, blackbox, or blackbt output object.

#### Value

The individual parameters of the estimated output, which can also be recovered as object \$individuals (for blackbox or blackbt objects) or object\$respondents (for aldmck objects). Please refer to the documentation of aldmck, blackbox, or blackbox\_transpose for specifics.

#### Author(s)

Keith Poole <ktpoole@uga.edu>

Howard Rosenthal <hr31@nyu.edu>

Jeffrey Lewis <jblewis@ucla.edu>

James Lo<lojames@usc.edu>

Royce Carroll <rcarroll@rice.edu>

#### See Also

['aldmck'](#page-1-1), ['blackbox'](#page-3-1), ['blackbox\\_transpose'](#page-6-1).

#### Examples

```
data(Issues1980)
Issues1980[Issues1980[,"abortion1"]==7,"abortion1"] <- 8 #missing recode
Issues1980[Issues1980[,"abortion2"]==7,"abortion2"] <- 8 #missing recode
```

```
### This command conducts estimates, which we instead load using data()
# Issues1980_bb <- blackbox(Issues1980,missing=c(0,8,9),verbose=FALSE,dims=3,minscale=8)
data(Issues1980_bb)
```
individuals(Issues1980\_bb)

<span id="page-16-1"></span><span id="page-16-0"></span>Issue scales from the 1980 National Election Study. The numbers 0, 8, and 9 are considered to be missing values, except for the two abortion scales, where '7' is also a missing value. Hence, it must be recoded as in the example shown below before scaling. The data is used as an example for blackbox().

#### Usage

data(LC1980)

#### Value

The data is formatted as an numeric matrix with the following elements.

- Issues matrix, containing reported self-placements along various stimuli on a 7 point Liberal-Conservative scales (with the exception of abortion scales, which are 4 point):
	- libcon1 Liberal-conservative self-placement on 7 point scale.
	- defense Defense spending self-placement on 7 point scale.
	- govserv Government service on 7 point scale.
	- inflation Importance of inflation self-placement on 7 point scale.
	- abortion1 Attitude on abortion 4 point scale.
	- taxcut Support for tax cut on 7 point scale.
	- libcon2 Liberal-conservative self-placement on 7 point scale.
	- govhelpmin Government aid on 7 point scale.
	- russia Attitude towards Russia on 7 point scale.
	- womenrole Role of women on 7 point scale.
	- govjobs Placement of Democrats on 7 point scale.
	- equalrights Support for equal rights on 7 point scale.
	- busing Opinion on busing on 7 point scale.
	- abortion2 Another attitude on abortion on 4 point scale.

#### Author(s)

Keith Poole <ktpoole@uga.edu>

Howard Rosenthal <hr31@nyu.edu>

Jeffrey Lewis <jblewis@ucla.edu>

James Lo<lojames@usc.edu>

Royce Carroll <rcarroll@rice.edu>

#### <span id="page-17-0"></span>Source

American national Election Study. <http://www.electionstudies.org/>

Also availble from Keith Poole. <http://voteview.com/>

#### See Also

' ['blackbox'](#page-3-1), ['summary.blackbox'](#page-38-1).

#### Examples

```
### Loads issue scales from the 1980 NES.
data(Issues1980)
Issues1980[Issues1980[,"abortion1"]==7,"abortion1"] <- 8 #missing recode
Issues1980[Issues1980[,"abortion2"]==7,"abortion2"] <- 8 #missing recode
### This command conducts estimates, which we instead load using data()
# Issues1980_bb <- blackbox(Issues1980,missing=c(0,8,9),verbose=FALSE,dims=3,minscale=8)
data(Issues1980_bb)
```
summary(Issues1980\_bb)

Issues1980\_bb *Blackbox Estimate, 1980 NES Issue Scales.*

#### Description

Blackbox estimates from issues scales from the 1980 National Election Study.

#### Usage

data(Issues1980\_bb)

#### Value

An object of class blackbox.

stimuli vector of data frames of length dims. Each data frame presents results for estimates from that dimension (i.e. x\$stimuli[[2]] presents results for dimension 2). Each row contains data on a separate stimulus, and each data frame includes the following variables:

- NNumber of respondents who provided a response to this stimulus.
- cStimulus intercept.
- w1Estimate of the stimulus weight on the first dimension. If viewing the results for a higher dimension, higher dimension results will appear as w2, w3, etc.
- R2The percent variance explained for the stimulus. This increases as more dimensions are estimated.
- <span id="page-18-0"></span>individuals vector of data frames of length dims. Each data frame presents results for estimates from that dimension (i.e. x\$stimuli[[2]] presents results for dimension 2). Individuals that are discarded from analysis due to the minscale constraint are NA'd out. Each row contains data on a separate stimulus, and each data frame includes the following variables:
	- c1Estimate of the individual intercept on the first dimension. If viewing the results for a higher dimension, higher dimension results will appear as c2, c3, etc.

fits A data frame of fit results, with elements listed as follows:

- SSESum of squared errors.
- SSE.explainedExplained sum of squared error.
- percentPercentage of total variance explained.
- SEStandard error of the estimate, with formula provided on pg. 973 of the article cited below.
- singularSingluar value for the dimension.

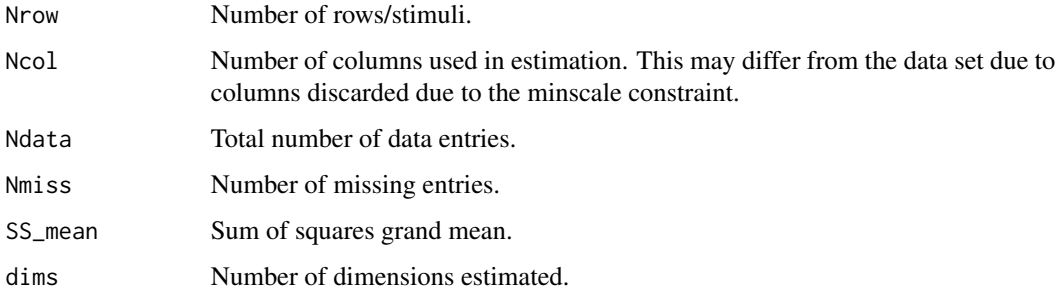

#### Author(s)

Keith Poole <ktpoole@uga.edu>

Howard Rosenthal <hr31@nyu.edu>

Jeffrey Lewis <jblewis@ucla.edu>

James Lo<lojames@usc.edu>

Royce Carroll <rcarroll@rice.edu>

#### Source

American National Election Study. <http://www.electionstudies.org/>

#### See Also

['Issues1980'](#page-16-1), ['summary.blackbox'](#page-38-1), ['plot.blackbox'](#page-26-1).

#### Examples

```
### Loads issue scales from the 1980 NES.
data(Issues1980)
Issues1980[Issues1980[,"abortion1"]==7,"abortion1"] <- 8 #missing recode
Issues1980[Issues1980[,"abortion2"]==7,"abortion2"] <- 8 #missing recode
### This command conducts estimates, which we instead load using data()
#Issues1980_bb <- blackbox(Issues1980,missing=c(0,8,9),verbose=FALSE,dims=3,minscale=8)
data(Issues1980_bb)
```
summary(Issues1980\_bb)

<span id="page-19-1"></span>

LC1980 *1980 Liberal-Conservative Scales.*

#### Description

Liberal-Conservative 7-point scales from the 1980 National Election Study. Includes (in order) self-placement, and rankings of Carter, Reagan, Kennedy, Anderson, Republican party, Democratic Party. Stored as a matrix of integers. The numbers 0, 8, and 9 are considered to be missing values.

#### Usage

data(LC1980)

#### Value

The data is formatted as an integer matrix with the following elements.

LC1980 matrix, containing reported placements of various stimuli on a 7 point Liberal-Conservative scale:

- Self Self-placement on 7 point scale.
- Carter Placement of Carter on 7 point scale.
- Reagan Placement of Reagan on 7 point scale.
- Kennedy Placement of Kennedy on 7 point scale.
- Anderson Placement of Anderson on 7 point scale.
- Republicans Placement of Republicans on 7 point scale.
- Democrats Placement of Democrats on 7 point scale.

#### Author(s)

Keith Poole <ktpoole@uga.edu>

Howard Rosenthal <hr31@nyu.edu>

Jeffrey Lewis <jblewis@ucla.edu>

James Lo<lojames@usc.edu>

Royce Carroll <rcarroll@rice.edu>

<span id="page-19-0"></span>

#### <span id="page-20-0"></span> $LC1980_b$ bbt  $21$

#### Source

American national Election Study. <http://www.electionstudies.org/> Also availble from Keith Poole. <http://voteview.com>

#### See Also

['aldmck'](#page-1-1), ['summary.aldmck'](#page-37-1), ['plot.aldmck'](#page-22-1), ['plot.cdf'](#page-30-1).

#### Examples

```
### Loads and scales the Liberal-Conservative scales from the 1980 NES.
data(LC1980)
result <- aldmck(data=LC1980, polarity=2, respondent=1, missing=c(0,8,9),verbose=TRUE)
summary(result)
par(ask=TRUE)
plot.AM(result,xlim=c(-1.5,1.5))
plot.cdf(result)
```
<span id="page-20-1"></span>LC1980\_bbt *Blackbox Transpose Estimate, 1980 Liberal-Conservative Scales.*

#### Description

Blackbox-Transpose estimates from Liberal-Conservative 7-point scales from the 1980 National Election Study. Estimates in 3 dimensions.

#### Usage

data(LC1980\_bbt)

#### Value

An object of class blackbt.

stimuli vector of data frames of length dims. Each data frame presents results for estimates from that dimension (i.e. x\$stimuli[[2]] presents results for dimension 2). Each row contains data on a separate stimulus, and each data frame includes the following variables:

- NNumber of respondents who ranked this stimulus.
- coord1DLocation of the stimulus in the first dimension. If viewing the results for a higher dimension, higher dimension results will appear as coord2D, coord3D, etc.
- R2The percent variance explained for the stimulus. This increases as more dimensions are estimated.

<span id="page-21-0"></span>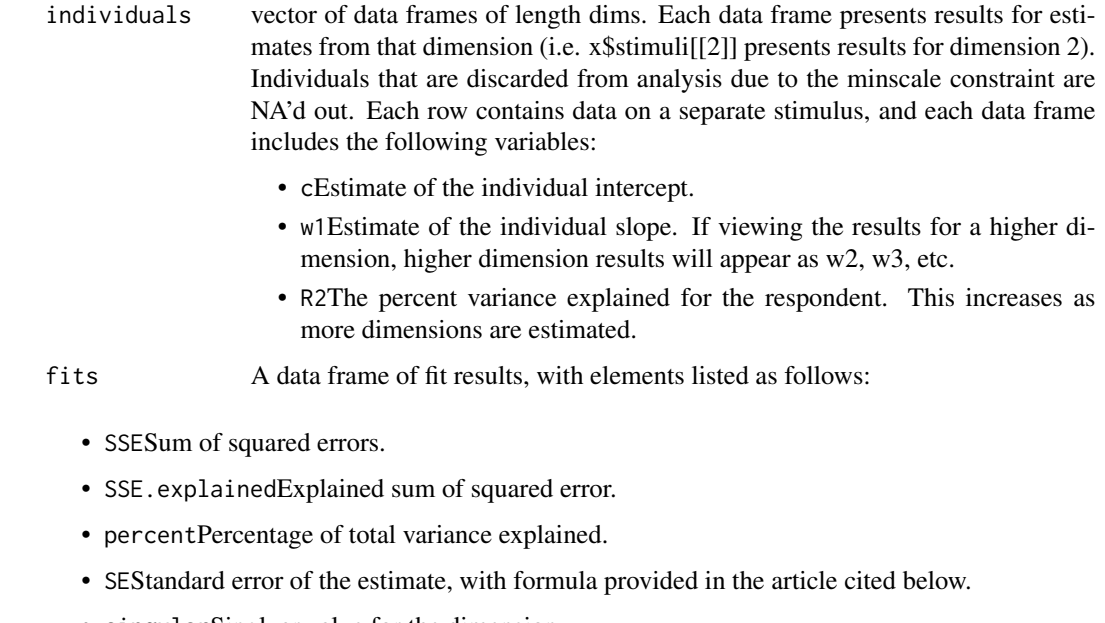

• singularSingluar value for the dimension.

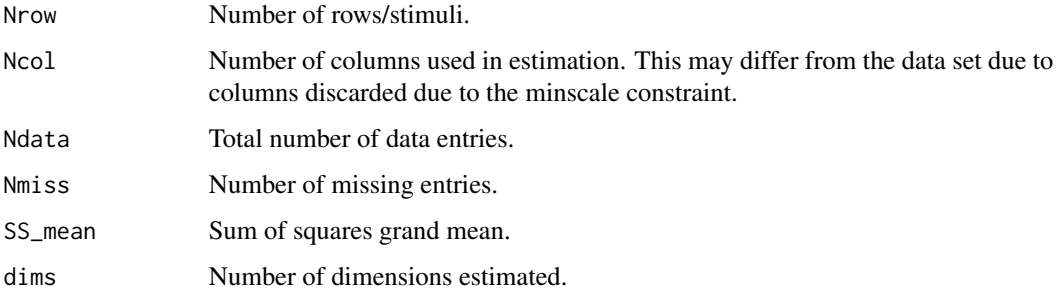

#### Author(s)

Keith Poole <ktpoole@uga.edu>

Howard Rosenthal <hr31@nyu.edu>

Jeffrey Lewis <jblewis@ucla.edu>

James Lo<lojames@usc.edu>

Royce Carroll <rcarroll@rice.edu>

#### Source

American national Election Study. <http://www.electionstudies.org/>

### See Also

['plotcdf.blackbt'](#page-31-1), ['LC1980'](#page-19-1), ['plot.blackbt'](#page-27-1), ['summary.blackbt'](#page-39-1), ['blackbox\\_transpose'](#page-6-1).

#### <span id="page-22-0"></span>plot.aldmck 23

#### Examples

```
### Loads and scales the Liberal-Conservative scales from the 1980 NES.
data(LC1980)
LCdat=LC1980[,-1] #Dump the column of self-placements
### This command conducts estimates, which we instead load using data()
#LC1980_bbt <- blackbox_transpose(LCdat,missing=c(0,8,9),dims=3,minscale=5,verbose=TRUE)
data(LC1980_bbt)
plot(LC1980_bbt)
par(ask=TRUE)
plotcdf.blackbt(LC1980_bbt)
summary(LC1980_bbt)
```
<span id="page-22-1"></span>plot.aldmck *Aldrich-McKelvey Coordinate Distribution Plot*

#### Description

plot.aldmck reads an aldmck object and plots the probability distribution of the respondents and stimuli.

#### Usage

## S3 method for class 'aldmck'  $plot(x, \ldots)$ 

#### Arguments

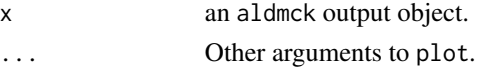

#### Value

A plot of the probability distribution of the respondent ideal points, along with the locations of the stimuli. If no self-placements were specified during estimation, no graphical plots will appear.

#### Author(s)

#### See Also

['aldmck'](#page-1-1), ['LC1980'](#page-19-1), ['summary.aldmck'](#page-37-1), ['plot.AM'](#page-25-1), ['plot.cdf'](#page-30-1) ['plot.aldmck\\_negative'](#page-23-1),['plot.aldmck\\_positive'](#page-24-1).

#### Examples

```
### Loads and scales the Liberal-Conservative scales from the 1980 NES.
data(LC1980)
result <- aldmck(data=LC1980, polarity=2, respondent=1, missing=c(0,8,9),verbose=TRUE)
summary(result)
plot(result)
```
<span id="page-23-1"></span>plot.aldmck\_negative *Aldrich-McKelvey Negative Coordinate Distribution Plot*

#### Description

plot.aldmck\_negative reads an aldmck object and plots the probability distribution of the respondents and stimuli with negative weights.

#### Usage

```
## S3 method for class 'aldmck_negative'
plot(x, xlim=c(-2, 2), ...)
```
#### Arguments

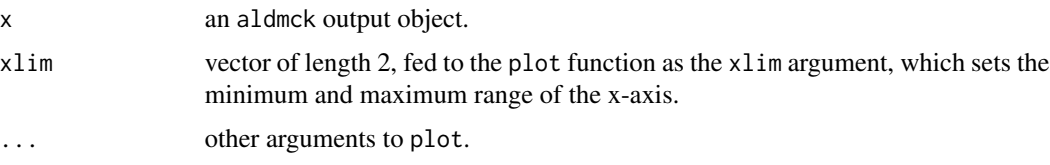

#### Value

A plot of the probability distribution of the respondent ideal points, along with the locations of the stimuli. If no negative weights exist, either because respondent self-placements are not specified, or because all weights are positive, a plot indicating this in text is given.

#### Author(s)

<span id="page-23-0"></span>

#### <span id="page-24-0"></span>plot.aldmck\_positive 25

#### See Also

['aldmck'](#page-1-1), ['LC1980'](#page-19-1), ['summary.aldmck'](#page-37-1), ['plot.cdf'](#page-30-1), ['plot.aldmck'](#page-22-1)

#### Examples

```
### Loads and scales the Liberal-Conservative scales from the 1980 NES.
data(LC1980)
result <- aldmck(data=LC1980, polarity=2, respondent=1, missing=c(0,8,9),verbose=TRUE)
summary(result)
plot.aldmck_negative(result,xlim=c(-1.5,1.5))
```
<span id="page-24-1"></span>plot.aldmck\_positive *Aldrich-McKelvey Positive Coordinate Distribution Plot*

#### Description

plot.aldmck\_positive reads an aldmck object and plots the probability distribution of the respondents and stimuli with positive weights.

#### Usage

```
## S3 method for class 'aldmck_positive'
plot(x, xlim=c(-2, 2), ...)
```
#### Arguments

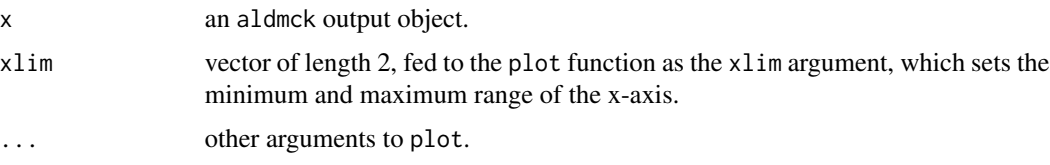

#### Value

A plot of the probability distribution of the respondent ideal points, along with the locations of the stimuli. If no weights exist because respondent self-placements are not specified, a plot indicating this in text is given.

#### Author(s)

#### See Also

['aldmck'](#page-1-1), ['LC1980'](#page-19-1), ['summary.aldmck'](#page-37-1), ['plot.cdf'](#page-30-1), ['plot.aldmck'](#page-22-1)

#### Examples

```
### Loads and scales the Liberal-Conservative scales from the 1980 NES.
data(LC1980)
result <- aldmck(data=LC1980, polarity=2, respondent=1, missing=c(0,8,9),verbose=TRUE)
summary(result)
plot.aldmck_positive(result,xlim=c(-1.5,1.5))
```
<span id="page-25-1"></span>

plot.AM *Aldrich-McKelvey Coordinate Distribution Plot*

#### Description

plot.AM reads an aldmck object and plots the probability distribution of the respondents and stimuli.

#### Usage

## S3 method for class 'AM'  $plot(x, xlim=c(-2, 2), ...)$ 

#### Arguments

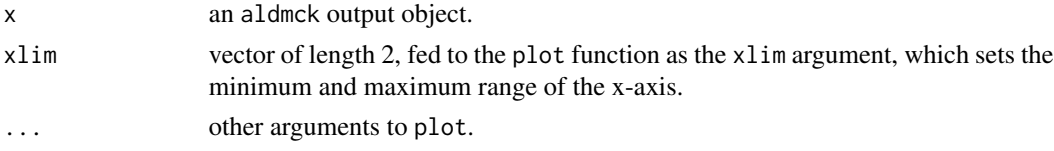

# Value

A plot of the probability distribution of the respondent ideal points, along with the locations of the stimuli. If no self-placements were specified during estimation, no graphical plots will appear.

#### Author(s)

Keith Poole <ktpoole@uga.edu> Howard Rosenthal <hr31@nyu.edu> Jeffrey Lewis <jblewis@ucla.edu> James Lo<lojames@usc.edu> Royce Carroll <rcarroll@rice.edu>

#### See Also

['aldmck'](#page-1-1), ['LC1980'](#page-19-1), ['summary.aldmck'](#page-37-1), ['plot.cdf'](#page-30-1), ['plot.aldmck'](#page-22-1)

<span id="page-25-0"></span>

#### <span id="page-26-0"></span>plot.blackbox 27

#### Examples

```
### Loads and scales the Liberal-Conservative scales from the 1980 NES.
data(LC1980)
result <- aldmck(data=LC1980, polarity=2, respondent=1, missing=c(0,8,9),verbose=TRUE)
summary(result)
par(ask=TRUE)
plot.AM(result,xlim=c(-1.5,1.5))
plot.cdf(result)
```
<span id="page-26-1"></span>plot.blackbox *Blackbox Coordinate Distribution Plot*

#### Description

plot.blackbox reads an blackbox object and plots a histogram of the estimated intercepts.

#### Usage

## S3 method for class 'blackbox'  $plot(x, \ldots)$ 

#### Arguments

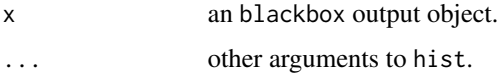

#### Value

A histogram of the estimated intercepts.

#### Author(s)

Keith Poole <ktpoole@uga.edu>

Howard Rosenthal <hr31@nyu.edu>

Jeffrey Lewis <jblewis@ucla.edu>

James Lo<lojames@usc.edu>

Royce Carroll <rcarroll@rice.edu>

#### See Also

['Issues1980'](#page-16-1), ['summary.blackbox'](#page-38-1), ['plot.blackbox'](#page-26-1).

#### Examples

```
### Loads issue scales from the 1980 NES.
data(Issues1980)
Issues1980[Issues1980[,"abortion1"]==7,"abortion1"] <- 8 #missing recode
Issues1980[Issues1980[,"abortion2"]==7,"abortion2"] <- 8 #missing recode
### This command conducts estimates, which we instead load using data()
# Issues1980_bb <- blackbox(Issues1980,missing=c(0,8,9),verbose=FALSE,dims=3,minscale=8)
data(Issues1980_bb)
plot(Issues1980_bb)
```
<span id="page-27-1"></span>plot.blackbt *Blackbox Transpose Coordinate Distribution Plot*

#### Description

plot.blackbt reads an blackbt object and plots the probability distribution of the respondents and stimuli.

#### Usage

## S3 method for class 'blackbt'  $plot(x, xlim=c(-1,1), ...)$ 

#### Arguments

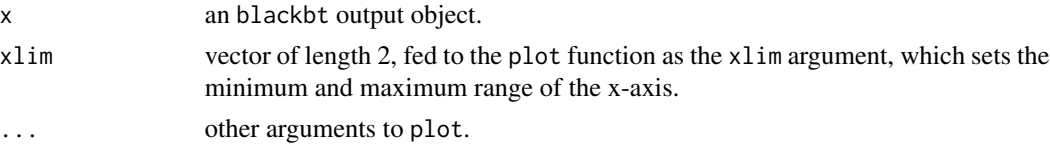

#### Value

A plot of the probability distribution of the respondent ideal points, along with the locations of the stimuli.

#### Author(s)

<span id="page-27-0"></span>

#### <span id="page-28-0"></span>plot.boot\_aldmck 29

#### See Also

['blackbox\\_transpose'](#page-6-1), ['LC1980'](#page-19-1), ['plotcdf.blackbt'](#page-31-1), ['summary.blackbt'](#page-39-1), ['LC1980\\_bbt'](#page-20-1).

#### Examples

```
### Loads and scales the Liberal-Conservative scales from the 1980 NES.
data(LC1980)
LCdat=LC1980[,-1] #Dump the column of self-placements
```
### This command conducts estimates, which we instead load using data()

#LC1980\_bbt <- blackbox\_transpose(LCdat,missing=c(0,8,9),dims=3,minscale=5,verbose=TRUE) data(LC1980\_bbt)

plot(LC1980\_bbt) par(ask=TRUE) plotcdf.blackbt(LC1980\_bbt) summary(LC1980\_bbt)

plot.boot\_aldmck *Bootstrapped Aldrich-McKelvey Stimulus Plots*

#### Description

plot.boot\_aldmck reads an boot\_aldmck object and plots a dotchart of the stimuli with estimated confidence intervals.

#### Usage

```
## S3 method for class 'boot_aldmck'
plot(x, \ldots)
```
#### Arguments

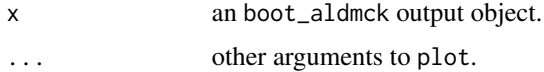

#### Value

A dotchart of estimated stimulus locations, with 95 percent confidence intervals. Point estimates are estimates from the original data set.

#### Author(s)

Keith Poole <ktpoole@uga.edu> Howard Rosenthal <hr31@nyu.edu> Jeffrey Lewis <jblewis@ucla.edu> James Lo<lojames@usc.edu> Royce Carroll <rcarroll@rice.edu>

#### See Also

['aldmck'](#page-1-1), ['boot\\_aldmck'](#page-9-1).

#### Examples

```
data(LC1980)
result <- boot_aldmck(data=LC1980, polarity=2, respondent=1, missing=c(0,8,9), iter=30)
plot(result)
```
<span id="page-29-1"></span>plot.boot\_blackbt *Bootstrapped Blackbox Transpose Stimulus Plots*

#### Description

plot.boot\_blackbt reads an boot\_blackbt object and plots a dotchart of the stimuli with estimated confidence intervals.

#### Usage

```
## S3 method for class 'boot_blackbt'
plot(x, \ldots)
```
#### Arguments

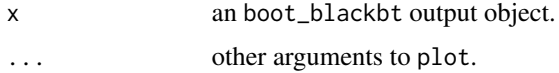

#### Value

A dotchart of estimated stimulus locations, with 95 percent confidence intervals. Point estimates are estimates from the original data set.

<span id="page-29-0"></span>

#### <span id="page-30-0"></span>plot.cdf 31

#### Author(s)

Keith Poole <ktpoole@uga.edu> Howard Rosenthal <hr31@nyu.edu> Jeffrey Lewis <jblewis@ucla.edu> James Lo<lojames@usc.edu> Royce Carroll <rcarroll@rice.edu>

#### See Also

['blackbox\\_transpose'](#page-6-1), ['boot\\_blackbt'](#page-11-1).

## Examples

```
data(LC1980)
data=LC1980[,-1]
# Not run to save time, but loaded object is the output
# bootbbt <- boot_blackbt(data, missing=c(0,8,9), dims=1, minscale=8, iter=10)
data("bootbbt")
```
plot.boot\_blackbt(bootbbt)

<span id="page-30-1"></span>plot.cdf *Aldrich-McKelvey Coordinate Cumulative Distribution Plot*

#### Description

plot.aldmck reads an aldmck object and plots the cumulative distribution of the respondents and stimuli.

#### Usage

## S3 method for class 'cdf' plot(x, align=NULL, xlim=c(-2,2), ...)

#### Arguments

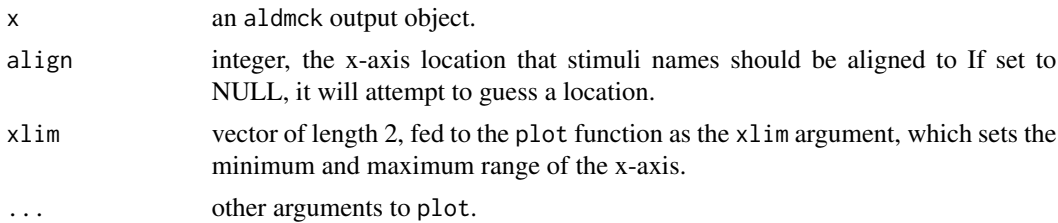

#### Value

A plot of the empirical cumulative distribution of the respondent ideal points, along with the locations of the stimuli. If no self-placements were specified during estimation, no graphical plots will appear.

#### Author(s)

Keith Poole <ktpoole@uga.edu> Howard Rosenthal <hr31@nyu.edu> Jeffrey Lewis <jblewis@ucla.edu> James Lo<lojames@usc.edu> Royce Carroll <rcarroll@rice.edu>

#### See Also

['aldmck'](#page-1-1), ['LC1980'](#page-19-1), ['summary.aldmck'](#page-37-1), ['plot.aldmck'](#page-22-1).

#### Examples

```
### Loads and scales the Liberal-Conservative scales from the 1980 NES.
data(LC1980)
result <- aldmck(data=LC1980, polarity=2, respondent=1, missing=c(0,8,9),verbose=TRUE)
summary(result)
par(ask=TRUE)
plot.AM(result,xlim=c(-1.5,1.5))
plot.cdf(result)
```
<span id="page-31-1"></span>plotcdf.blackbt *Blackbox Transpose Coordinate Cumulative Distribution Plot*

#### Description

plotcdf.blackbt reads an blackbt object and plots the cumulative distribution of the respondents and stimuli.

#### Usage

```
plotcdf.blackbt(x, align=NULL, xlim=c(-1.2,1), ...)
```
#### Arguments

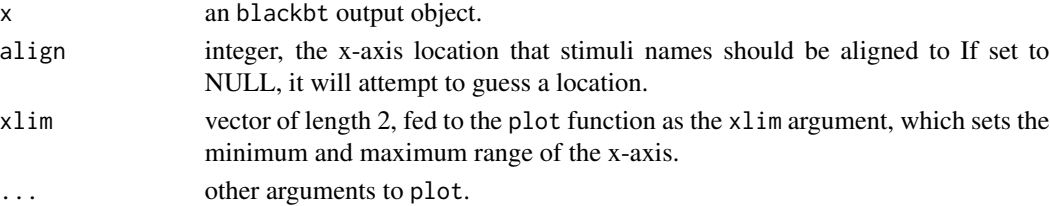

<span id="page-31-0"></span>

#### <span id="page-32-0"></span>predict.aldmck 33

#### Value

A plot of the empirical cumulative distribution of the respondent ideal points, along with the locations of the stimuli.

#### Author(s)

Keith Poole <ktpoole@uga.edu> Howard Rosenthal <hr31@nyu.edu>

Jeffrey Lewis <jblewis@ucla.edu>

James Lo<lojames@usc.edu>

Royce Carroll <rcarroll@rice.edu>

#### See Also

['blackbox\\_transpose'](#page-6-1), ['LC1980'](#page-19-1), ['plot.blackbt'](#page-27-1), ['summary.blackbt'](#page-39-1), ['LC1980\\_bbt'](#page-20-1).

#### Examples

### Loads and scales the Liberal-Conservative scales from the 1980 NES. data(LC1980) LCdat=LC1980[,-1] #Dump the column of self-placements

### This command conducts estimates, which we instead load using data()

#LC1980\_bbt <- blackbox\_transpose(LCdat,missing=c(0,8,9),dims=3,minscale=5,verbose=TRUE) data(LC1980\_bbt)

plot(LC1980\_bbt) par(ask=TRUE) plotcdf.blackbt(LC1980\_bbt) summary(LC1980\_bbt)

predict.aldmck *Predict method of aldmck objects*

#### Description

predict.aldmck reads an aldmck object and uses the estimates to generate a matrix of predicted values.

#### Usage

```
## S3 method for class 'aldmck'
predict(object, caliper=0.2, ...)
```
#### <span id="page-33-0"></span>**Arguments**

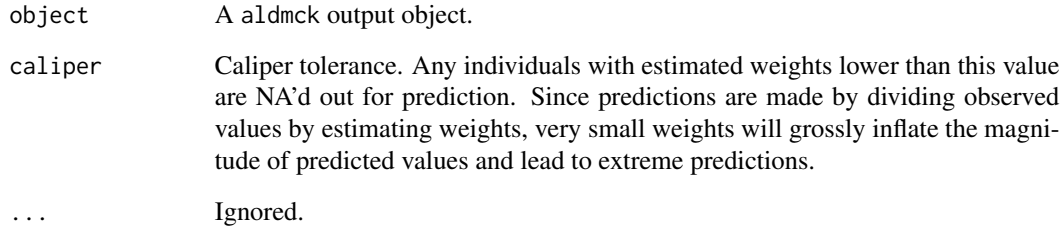

#### Value

A matrix of predicted values generated from the parameters estimated from a aldmck object.

#### Author(s)

Keith Poole <ktpoole@uga.edu> Howard Rosenthal <hr31@nyu.edu> Jeffrey Lewis <jblewis@ucla.edu> James Lo<lojames@usc.edu> Royce Carroll <rcarroll@rice.edu>

#### See Also

['aldmck'](#page-1-1), ['LC1980'](#page-19-1)

#### Examples

```
## Estimate an aldmck object from example and call predict function
data(LC1980)
result <- aldmck(data=LC1980, polarity=2, respondent=1, missing=c(0,8,9),verbose=TRUE)
prediction <- predict.aldmck(result)
## Examine predicted vs. observed values for first 10 respondents
## Note some observations are NA'd in prediction matrix from caliper
## First column of LC1980 are self-placements, which are excluded
LC1980[1:10,-1]
prediction[1:10,]
## Check correlation across all predicted vs. observed, excluding missing values
prediction[which(LC1980[,-1] %in% c(0,8,9))] <- NA
cor(as.numeric(prediction), as.numeric(LC1980[,-1]), use="pairwise.complete")
```
<span id="page-34-0"></span>predict.blackbox *Predict method of blackbox objects*

#### Description

predict.blackbox reads an blackbox object and uses the estimates to generate a matrix of predicted values.

#### Usage

## S3 method for class 'blackbox' predict(object, dims=1, ...)

#### Arguments

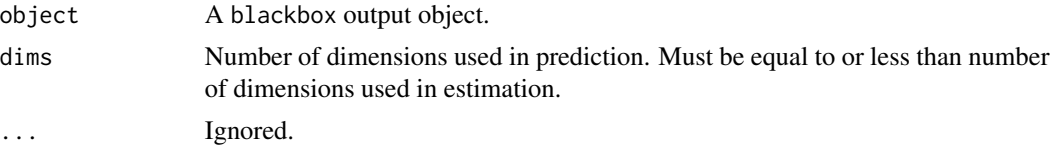

#### Value

A matrix of predicted values generated from the parameters estimated from a blackbox object.

#### Author(s)

Keith Poole <ktpoole@uga.edu> Howard Rosenthal <hr31@nyu.edu> Jeffrey Lewis <jblewis@ucla.edu> James Lo<lojames@usc.edu> Royce Carroll <rcarroll@rice.edu>

#### See Also

['blackbox'](#page-3-1), ['Issues1980'](#page-16-1)

#### Examples

```
## Estimate blackbox object from example and call predict function
data(Issues1980)
Issues1980[Issues1980[,"abortion1"]==7,"abortion1"] <- 8 #missing recode
Issues1980[Issues1980[,"abortion2"]==7,"abortion2"] <- 8 #missing recode
### This command conducts estimates, which we instead load using data()
# Issues1980_bb <- blackbox(Issues1980,missing=c(0,8,9),verbose=FALSE,dims=3,minscale=8)
data(Issues1980_bb)
prediction <- predict.blackbox(Issues1980_bb,dims=3)
```

```
## Examine predicted vs. observed values for first 10 respondents
## Note that 4th and 6th respondents are NA because of missing data
Issues1980[1:10,]
prediction[1:10,]
## Check correlation across all predicted vs. observed, excluding missing values
prediction[which(Issues1980 %in% c(0,8,9))] <- NA
cor(as.numeric(prediction), as.numeric(Issues1980), use="pairwise.complete")
```
predict.blackbt *Predict method of blackbt objects*

#### Description

predict.blackbt reads an blackbt object and uses the estimates to generate a matrix of predicted values.

#### Usage

```
## S3 method for class 'blackbt'
predict(object, dims=1, ...)
```
#### Arguments

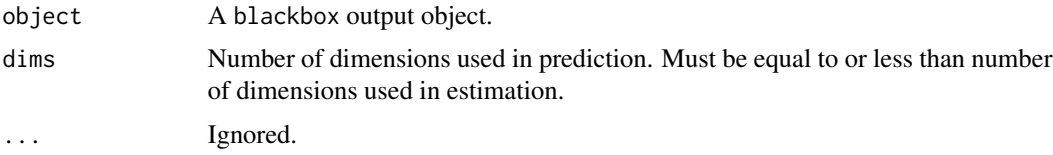

#### Value

A matrix of predicted values generated from the parameters estimated from a blackbt object.

#### Author(s)

Keith Poole <ktpoole@uga.edu> Howard Rosenthal <hr31@nyu.edu> Jeffrey Lewis <jblewis@ucla.edu> James Lo<lojames@usc.edu> Royce Carroll <rcarroll@rice.edu>

### See Also

['blackbox\\_transpose'](#page-6-1), ['LC1980'](#page-19-1), ['LC1980\\_bbt'](#page-20-1)

#### <span id="page-36-0"></span>stimuli 37

#### Examples

```
## Estimate blackbt object from example and call predict function
data(LC1980)
data(LC1980_bbt)
prediction <- predict.blackbt(LC1980_bbt, dims=2)
## Examine predicted vs. observed values for first 10 respondents
## First column of LC1980 are self-placements, which are excluded
LC1980[1:10,-1]
prediction[1:10,]
## Check correlation across all predicted vs. observed, excluding missing values
prediction[which(LC1980[,-1] %in% c(0,8,9))] <- NA
cor(as.numeric(prediction), as.numeric(LC1980[,-1]), use="pairwise.complete")
```
stimuli *Stimulus extraction function*

#### Description

stimuli is a convenience function to extract the stimulus parameters from an aldmck, blackbox, or blackbt object.

#### Usage

stimuli(object)

#### Arguments

object an aldmck, blackbox, or blackbt output object.

#### Value

The stimuli of the estimated output, which can also be recovered as object\$stimuli. Please refer to the documentation of aldmck, blackbox, or blackbox\_transpose for specifics.

#### Author(s)

Keith Poole <ktpoole@uga.edu>

Howard Rosenthal <hr31@nyu.edu>

Jeffrey Lewis <jblewis@ucla.edu>

James Lo<lojames@usc.edu>

Royce Carroll <rcarroll@rice.edu>

#### See Also

['aldmck'](#page-1-1), ['blackbox'](#page-3-1), ['blackbox\\_transpose'](#page-6-1).

#### Examples

```
data(Issues1980)
Issues1980[Issues1980[,"abortion1"]==7,"abortion1"] <- 8 #missing recode
Issues1980[Issues1980[,"abortion2"]==7,"abortion2"] <- 8 #missing recode
### This command conducts estimates, which we instead load using data()
# Issues1980_bb <- blackbox(Issues1980,missing=c(0,8,9),verbose=FALSE,dims=3,minscale=8)
data(Issues1980_bb)
stimuli(Issues1980_bb)
```
<span id="page-37-1"></span>summary.aldmck *Aldrich-McKelvey Summary*

#### Description

summary. aldmck reads an aldmck object and prints a summary.

#### Usage

## S3 method for class 'aldmck' summary(object, ...)

#### Arguments

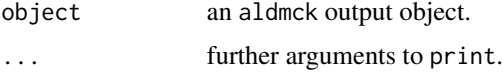

#### Value

A summary of an aldmck object. Reports number of stimuli, respondents scaled, number of respondents with positive and negative weights, R-squared, Reudction of normalized variance of perceptions, and stimuli locations.

#### Author(s)

Keith Poole <ktpoole@uga.edu>

Howard Rosenthal <hr31@nyu.edu>

Jeffrey Lewis <jblewis@ucla.edu>

James Lo<lojames@usc.edu>

Royce Carroll <rcarroll@rice.edu>

#### See Also

['aldmck'](#page-1-1), ['LC1980'](#page-19-1), ['plot.aldmck'](#page-22-1), ['plot.cdf'](#page-30-1).

<span id="page-37-0"></span>

#### <span id="page-38-0"></span>summary.blackbox 39

#### Examples

```
data(LC1980)
result <- aldmck(data=LC1980, polarity=2, respondent=1, missing=c(0,8,9),verbose=TRUE)
summary(result)
par(ask=TRUE)
plot.AM(result,xlim=c(-1.5,1.5))
plot.cdf(result)
```
<span id="page-38-1"></span>summary.blackbox *Blackbox Summary*

#### Description

summary.blackbox reads an blackbox object and prints a summary.

#### Usage

```
## S3 method for class 'blackbox'
summary(object, ...)
```
#### Arguments

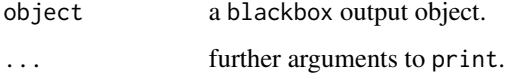

#### Value

A summary of a blackbox object. For each dimension, reports all stimuli with coordinates, individuals used for scaling, and fit. Also summarizes number of rows, columns, total data entries, number of missing entries, percent missing data, and sum of squares.

#### Author(s)

Keith Poole <ktpoole@uga.edu>

Howard Rosenthal <hr31@nyu.edu>

Jeffrey Lewis <jblewis@ucla.edu>

James Lo<lojames@usc.edu>

Royce Carroll <rcarroll@rice.edu>

#### See Also

['blackbox'](#page-3-1), ['Issues1980'](#page-16-1)

#### Examples

```
### Loads issue scales from the 1980 NES.
data(Issues1980)
Issues1980[Issues1980[,"abortion1"]==7,"abortion1"] <- 8 #missing recode
Issues1980[Issues1980[,"abortion2"]==7,"abortion2"] <- 8 #missing recode
### This command conducts estimates, which we instead load using data()
# Issues1980_bb <- blackbox(Issues1980,missing=c(0,8,9),verbose=FALSE,dims=3,minscale=8)
data(Issues1980_bb)
summary(Issues1980_bb)
```
<span id="page-39-1"></span>summary.blackbt *Blackbox-Transpose Summary*

#### Description

summary.blackbt reads an blackbt object and prints a summary.

#### Usage

```
## S3 method for class 'blackbt'
summary(object, ...)
```
#### Arguments

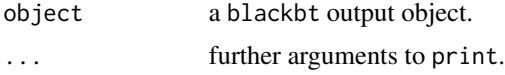

#### Value

A summary of a blackbt object. For each dimension, reports all stimuli with coordinates, individuals used for scaling, and fit. Also summarizes number of rows, columns, total data entries, number of missing entries, percent missing data, and sum of squares.

#### Author(s)

Keith Poole <ktpoole@uga.edu>

Howard Rosenthal <hr31@nyu.edu>

Jeffrey Lewis <jblewis@ucla.edu>

James Lo<lojames@usc.edu>

Royce Carroll <rcarroll@rice.edu>

#### See Also

['blackbox\\_transpose'](#page-6-1), ['LC1980'](#page-19-1), ['plot.blackbt'](#page-27-1), ['plotcdf.blackbt'](#page-31-1), ['LC1980\\_bbt'](#page-20-1).

<span id="page-39-0"></span>

#### summary.blackbt 41

#### Examples

### Loads and scales the Liberal-Conservative scales from the 1980 NES. data(LC1980) LCdat=LC1980[,-1] #Dump the column of self-placements

### This command conducts estimates, which we instead load using data()

#LC1980\_bbt <- blackbox\_transpose(LCdat,missing=c(0,8,9),dims=3,minscale=5,verbose=TRUE) data(LC1980\_bbt)

plot(LC1980\_bbt) par(ask=TRUE) plotcdf.blackbt(LC1980\_bbt) summary(LC1980\_bbt)

# <span id="page-41-0"></span>**Index**

∗Topic datasets bootbbt, [9](#page-8-0) colombia, [13](#page-12-0) Issues1980, [17](#page-16-0) Issues1980\_bb, [18](#page-17-0) LC1980, [20](#page-19-0) LC1980\_bbt, [21](#page-20-0) ∗Topic multivariate aldmck, [2](#page-1-0) blackbox, [4](#page-3-0) blackbox\_transpose, [7](#page-6-0) boot\_aldmck, [10](#page-9-0) boot\_blackbt, [12](#page-11-0) fit, [15](#page-14-0) individuals, [16](#page-15-0) plot.aldmck, [23](#page-22-0) plot.aldmck\_negative, [24](#page-23-0) plot.aldmck\_positive, [25](#page-24-0) plot.AM, [26](#page-25-0) plot.blackbox, [27](#page-26-0) plot.blackbt, [28](#page-27-0) plot.boot\_aldmck, [29](#page-28-0) plot.boot\_blackbt, [30](#page-29-0) plot.cdf, [31](#page-30-0) plotcdf.blackbt, [32](#page-31-0) predict.aldmck, [33](#page-32-0) predict.blackbox, [35](#page-34-0) predict.blackbt, [36](#page-35-0) stimuli, [37](#page-36-0) summary.aldmck, [38](#page-37-0) summary.blackbox, [39](#page-38-0) summary.blackbt, [40](#page-39-0)

aldmck, [2,](#page-1-0) *[14–](#page-13-0)[16](#page-15-0)*, *[21](#page-20-0)*, *[24–](#page-23-0)[26](#page-25-0)*, *[30](#page-29-0)*, *[32](#page-31-0)*, *[34](#page-33-0)*, *[37,](#page-36-0) [38](#page-37-0)*

blackbox, [4,](#page-3-0) *[15,](#page-14-0) [16](#page-15-0)*, *[18](#page-17-0)*, *[35](#page-34-0)*, *[37](#page-36-0)*, *[39](#page-38-0)* blackbox\_transpose, [7,](#page-6-0) *[13](#page-12-0)*, *[15,](#page-14-0) [16](#page-15-0)*, *[22](#page-21-0)*, *[29](#page-28-0)*, *[31](#page-30-0)*, *[33](#page-32-0)*, *[36,](#page-35-0) [37](#page-36-0)*, *[40](#page-39-0)* boot\_aldmck, [10,](#page-9-0) *[30](#page-29-0)* boot\_blackbt, *[9](#page-8-0)*, [12,](#page-11-0) *[31](#page-30-0)*

bootbbt, [9](#page-8-0) colombia, [13](#page-12-0) fit, [15](#page-14-0) individuals, [16](#page-15-0) Issues1980, *[6](#page-5-0)*, [17,](#page-16-0) *[19](#page-18-0)*, *[27](#page-26-0)*, *[35](#page-34-0)*, *[39](#page-38-0)* Issues1980\_bb, [18](#page-17-0) LC1980, *[4](#page-3-0)*, *[9](#page-8-0)*, *[11](#page-10-0)*, [20,](#page-19-0) *[22](#page-21-0)*, *[24](#page-23-0)[–26](#page-25-0)*, *[29](#page-28-0)*, *[32](#page-31-0)[–34](#page-33-0)*, *[36](#page-35-0)*, *[38](#page-37-0)*, *[40](#page-39-0)* LC1980\_bbt, *[9](#page-8-0)*, [21,](#page-20-0) *[29](#page-28-0)*, *[33](#page-32-0)*, *[36](#page-35-0)*, *[40](#page-39-0)* plot.aldmck, *[4](#page-3-0)*, *[11](#page-10-0)*, *[14](#page-13-0)*, *[21](#page-20-0)*, [23,](#page-22-0) *[25,](#page-24-0) [26](#page-25-0)*, *[32](#page-31-0)*, *[38](#page-37-0)* plot.aldmck\_negative, *[24](#page-23-0)*, [24](#page-23-0) plot.aldmck\_positive, *[24](#page-23-0)*, [25](#page-24-0) plot.AM, *[24](#page-23-0)*, [26](#page-25-0) plot.blackbox, *[6](#page-5-0)*, *[19](#page-18-0)*, *[27](#page-26-0)*, [27](#page-26-0) plot.blackbt, *[9](#page-8-0)*, *[22](#page-21-0)*, [28,](#page-27-0) *[33](#page-32-0)*, *[40](#page-39-0)* plot.boot\_aldmck, [29](#page-28-0) plot.boot\_blackbt, *[9](#page-8-0)*, *[13](#page-12-0)*, [30](#page-29-0) plot.cdf, *[4](#page-3-0)*, *[11](#page-10-0)*, *[14](#page-13-0)*, *[21](#page-20-0)*, *[24](#page-23-0)[–26](#page-25-0)*, [31,](#page-30-0) *[38](#page-37-0)* plotcdf.blackbt, *[9](#page-8-0)*, *[22](#page-21-0)*, *[29](#page-28-0)*, [32,](#page-31-0) *[40](#page-39-0)* predict.aldmck, [33](#page-32-0) predict.blackbox, [35](#page-34-0) predict.blackbt, [36](#page-35-0)

stimuli, [37](#page-36-0) summary.aldmck, *[4](#page-3-0)*, *[11](#page-10-0)*, *[14](#page-13-0)*, *[21](#page-20-0)*, *[24](#page-23-0)[–26](#page-25-0)*, *[32](#page-31-0)*, [38](#page-37-0) summary.blackbox, *[6](#page-5-0)*, *[18,](#page-17-0) [19](#page-18-0)*, *[27](#page-26-0)*, [39](#page-38-0) summary.blackbt, *[9](#page-8-0)*, *[22](#page-21-0)*, *[29](#page-28-0)*, *[33](#page-32-0)*, [40](#page-39-0)